Wireless Router Settings [Comcast](http://afiles.ozracingcorp.com/document.php?q=Wireless Router Settings Comcast) >[>>>CLICK](http://afiles.ozracingcorp.com/document.php?q=Wireless Router Settings Comcast) HERE<<<

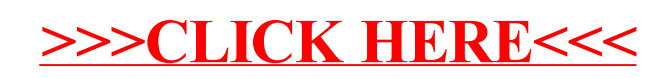